The trial version of Adobe Photoshop is very useful in helping you create a complete program. You can create your own preset and install it on all of your computers. The only thing that is different when you use the trial version is the fact that you are limited to a maximum of 50 presets. Adobe Photoshop has the ability to import and export numerous file formats, and it is very powerful. Since Adobe Photoshop is so popular, there are many online tutorial sites that explain how to use this software. You can also find tutorials online that explain how to crack Adobe Photoshop. Make sure that you have a valid license before you purchase the software.

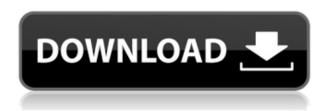

The guided image editing workflow replaces the previous HPS guidelines that took the time and effort out of editing each image. In the Guided Edit Mode, you can preview your images in the usual image viewer, as an Adjustment slider, as well as the usual image-editing tools. Adding text or drawing a swatch is now far simpler than ever. Even better, in my opinion, you have the freedom to choose not to use any preset, and to augment and modify the tools and options as you see fit. As you begin the editing process, you will be able to take advantage of the ability to swap modes and there is a whole section of choices per tool that you can use. It feels like you are editing an image on your own, on your own terms, although you are really guided and indoctrinated by guidelines. The biggest improvement over 2015's release is the new interface. Now that you can display multiple adjustment layers at once, this is less of a pain point than it once was. Whether you're just learning the ropes or need to tweak a particular area of an image, this can be useful in practice. If you set the AI to "as good as possible," it doesn't seem that much better. But if you set it to "good," you get a range of adjustment levels and I found the results to be quite convincing. Plus, there are plenty of ways to apply one adjustment from the AI, and doing so with adjustments made by hand is faster. I currently reach for "automatic" most of the time when I need to apply a simple level adjustment, but I like to also use the "levels" and "curves" tools to get more artistic control as needed.

Download free Photoshop CC 2015 Version 18Activation Code Activation Code WIN & MAC X64 {{ New! }} 2023

https://www.smashwords.com/books/view/1917203

The authors of this book are professional graphic designers who will walk you through all the basic graphically necessary skills and tools like drawing basic shapes, icons, vector images, vector artwork, illustration, photo editing, multi-layered and multi-story graphic design.

With this book as your guide, you'll go from zero to hero quickly,

especially, if you have a vision and quality content. Instead of loud and blustery fireworks, torches and ol' lanterns and jumping around to loud music on New Year's Eve, You Shine presents a celebration of music, art, food, laughs and good times for friends and family to come together and enjoy each other's company. It's a community gathering. It's a party. It's everything you need and so much more. We are thrilled to have been chosen by Epson to offer Silver Printing to our members! Using Silver Printing, you can take wonderful 8x10 prints on photographic paper using original, archival, saturated color dyes that print as clear as daylight! Silver delivers the image in stunning new colors, intensities and textures, and without the use of ink stains. To get you started, we've picked 12 of the most useful tools in Photoshop and explained what they do, where to find them, how to use them, and a few tips and tricks for getting the most out of them. We've also included some great resources in there in case you'd like to learn about a tool in more depth. e3d0a04c9c

## Photoshop CC 2015 Version 18 With Activation Code X64 2023

In tenth edition of Photoshop, Adobe has made it easier to save files by automatically dividing scenes together, retaining background settings, then saving the whole image file. You can easily address the latest full feature updates using Photoshop CC 2015 (or a later version). Adobe has also added Live Mask options in the layer inspector, as well as the ability to detect where the media path meets the edges and shadow areas of an image. The preservation of text layers is a popular tool, and the latest version of Photoshop lets you create new text layers from scratch and select text layer from the type tool. Adobe's first version of Photoshop in March of 1989 was already more powerful than Compuserve Photo Image Viewer, with the ability to copy and paste, transform, resize, and even add text and other art in text layers. Photoshop's visible light range expands from the visible spectrum, while the Science Dog app, Workshop, Media Browser, and Smart Brush plug-in continue to be updated for compatibility with the latest Mac and Windows systems. With its help, Photoshop Elements 15 will really help you get started with basic design, photography, and other photo-postproduction work. The awesome features are organized much more intuitively than CS6's, and even CorelDRAW wants to sound more like Photoshop than it does like Corel PHOTO-PAINT. Photoshop has also joined the cloud, of course, with Adobe Photoshop Lightroom 5 now available as a standalone app. The desktop version gets even more new file-saving features, a revamped and improved mobile app for Android and iOS, and easier sharing, thanks to a new options menu.

photoshop cc wedding presets free download adobe photoshop tool presets download adobe photoshop cs3 presets free download gradient presets for photoshop free download photoshop color grading presets free download photoshop cinematic presets free download photoshop cc presets free download 80 photoshop camera raw presets free download adobe photoshop 7.0 presets free download 120 photoshop camera raw presets free download

With the advent of new technologies, Photoshop gained a lot of new functions in the past few years. The best feature is the application of some photo effects that turn a picture into a work of art. The best update in the recent years is the ability to view desktop converts (DPC) and layered Photoshop documents (LPD), it can save a huge amount of time. With these calls for the designers to become a more efficient and creative designer. These interface features are extremely useful when you are dealing with design projects. Read more about new features of Photoshop here. Although Adobe Photoshop has always been the go-to tool for graphic design, can you have Photoshop without the other features? No, not really. Popping up the Refine Edge dialog box will activate the eraser tool. Although you can erase pixel by pixel, sometimes it results in smaller circular artifacts, depending on the amount of "detail" that resides in the pixels. Popping up the Refine Edge dialog box will activate the eraser tool. The updates in Photoshop CC will bring some of the industry-leading features that you see in other parts of the Adobe product portfolio, such as:

- Extensions such as DWG Flatten Live View, Browser View, and DC3 Switch to Adobe Bridge, as well as the new Web CANVAS and Web Console.
- Installing Photoshop CC provides the background to install on your computer.
- ullet Major improvements to Photoshop and advanced topics such as Smart Tables and Save &"Save &" as Layers .
- The Create Sketch command is replaced with the Create Sketch command.

The various filters used in Photoshop allow the users to transform the original to a new image. These filters read and write to the layers of the image as well. Additionally, they also resize or rotate the image without any performance hit. **Adobe Photoshop Elements** - Similarly, Adobe Photoshop Elements was also another platform introduced to make graphic design and web design easy and simple. It also widely covered all the features that can be found in Photoshop and more. Therefore, it provides comprehensive tools that can be used by the average user. Even though Photoshop Elements is a tool that's considered a part of Photoshop, it is a separate entity designed to be a simpler alternative for those who love to create professional looking images. It not only offers the same tools found in Photoshop, but it different tools as well. Some of the most popular features that this tool includes are Smart Sharpen, Spot

Healing Brush, Red Eye Removal, and Burn & Dodge. The difference between Elements and Photoshop is that Elements is focused on layers and filters which can work on black and white images, as well as grayscale images. It is also possible to apply with ease Photoshop's content aware fill techniques to image on Photoshop Elements. Elements, the new photo editing app, combines a feature-rich editor with powerful, intuitive AI-powered features that take you from taking pictures to making stunning images quite seamlessly. Features that are available on Elements include the power of the Adobe Creative Suite and Apple's professional Aperture software: in addition to a rich set of image editing tools, it includes tools from Adobe's Creative Cloud creative ecosystem and provides access to content like photos, videos, curated collections and social feeds. With today's announcement, Photoshop from Adobe Creative Cloud also has access to powerful AI-powered features.

https://soundcloud.com/vfokinw64/crack-intuit-quickbooks-enterprise-180-r3-license-key https://soundcloud.com/epicihuat1989/microsoft-office-2019-pro-plus-v1812-activator-free-download https://soundcloud.com/johnnididieyq/lg-shark-codes-calculatorrar https://soundcloud.com/serayajamlust/nfs-shift-2-serial-number-keygenl https://soundcloud.com/ceizinbatspor1971/ben-10-alien-force-vilgax-attacks-game-pc-download-free https://soundcloud.com/kadjoakasekh/mercedes-wis-epc-ewanet-keygenrar

Photoshop is an incredibly powerful, yet feature-rich, tool that can do just about everything your creative brain can dream up. And we want to continue to make it easier to get your creative ideas and visions out into the world. With Photoshop, you can create almost any form of design. Within Photoshop's impressive amount of functionality can be found libraries of often-used adjustment tools to help you quickly get started. Add energy to your photos, and get inspired by the scene. Or create an elegant layout for your printed material. Easily modify pictures before posting them online. The Content-Aware Move tool allows us to create a selection around any part of the image you want to use for a move, copy, or delete operation. Once we have a selection in place, the Content-Aware Move tool can detect the different objects and combine them in different ways in an effort to fit those objects into their new positions. Want to turn your photos into the most dynamic vector art imaginable? Then, the Artwork and Pixels have a much more extensive set of tools and controls

for you to play with. There is also a wide array of decorative brushes, patterns, and creative art kits for you to try. Graphics and backgrounds are also popularly controlled using this tool. 1. We've added a new Live Guide feature that allows you to quickly see the actual composition of an image when you select it for editing. 2. The Intention feature helps you quickly access the different editing, effects, and output options for images that you want to modify.

The camera shoe can be used with any DSLR, even mirrorless. Ask your retailer if this can fit your DSLR model, or check the manufacturer's website to see if your camera will work with the new camera shoe. The shading preview tool allows you to see the shadow and highlights on an image as you refine it in Photoshop. Create a selection that surrounds the part of the image you want to shade, then you'll be able to drop shadows, shapes and 3D shaders on the spot. Once you're satisfied, pick a shade in the current collection, click on the paint bucket icon, and your selected area will have shadows highlighted, letting you quickly change the colours to suit your design. Photoshop now automatically updates edits with existing ripples and lens effects, removing the need for redundant effects. This new system works in conjunction with Luminance, a new tone-mapping technology that adds vibrance and highlights to alreadyperfected images. There are now four lighting zones - Dynamic, Natural, Effects and Flat. Light works in conjunction with Adaptive, which automatically adjusts the exposure sliders to suit the lighting conditions you're shooting in. Perhaps the most exciting addition to the camera table is Action for Photos, which digs into the camera's layers and batches effects automatically. You can create layers to capture foreground, background or details. The process is fairly simple: set a start point for your image template, then choose a subject to track and a mask, and pick the type of edit you would like to apply, such as curves or brightness. The feature isn't noticeable in raw photos, so it's important to set up your layers correctly to capture the best effect.